# **ГАОУ ВО «ДАГЕСТАНСКИЙ ГОСУДАРСТВЕННЫЙ УНИВЕРСИТЕТНАРОДНОГО ХОЗЯЙСТВА»**

*Утверждена решением Ученого совета ДГУНХ, протокол № 11 от 06 июня 2023 г*

# **КАФЕДРА «ИНФОРМАЦИОННЫЕ ТЕХНОЛОГИИ И ИНФОРМАЦИОННАЯ БЕЗОПАСНОСТЬ»**

# **ОЦЕНОЧНЫЕ МАТЕРИАЛЫ**

# **ПО ДИСЦИПЛИНЕ «РАЗРАБОТКА ПРОГРАММНЫХ ПРИЛОЖЕНИЙ»**

# **НАПРАВЛЕНИЕ ПОДГОТОВКИ 09.03.03ПРИКЛАДНАЯ ИНФОРМАТИКА, ПРОФИЛЬ «ИНФОРМАЦИОННЫЕ СИСТЕМЫ В ЭКОНОМИКЕ»**

# **Уровень высшего образования- бакалавриат**

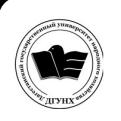

 ДОКУМЕНТ ПОДПИСАН ЭЛЕКТРОННОЙ ПОДПИСЬЮ

Сертификат: 00DDAA21EB96DCD5ECDD494784A037C099 Владелец: Бучаев Ахмед Гамидович Действителен: с 28.04.2023 до 21.07.2024

#### **УДК004.6 (075.32) ББК32.973я723**

**Составитель –** Ахмедова Залина Абдулаевна, старший преподаватель кафедры «Информационные технологии и информационная безопасность» ДГУНХ.

**Внутренний рецензент –** Савина Елена Владимировна, кандидат физикоматематических наук, доцент кафедры «Информационные технологии и информационная безопасность.

**Внешний рецензент –** Абдурагимов Гусейн Эльдарханович, кандидат физико-математических наук, доцент кафедры "Математические методы в экономике" Дагестанского государственного университета.

**Представитель работодателя** - Сайидахмедов Сайидахмед Сергеевич, генеральный директор компании «Текама».

*Оценочные материалы по дисциплине «Разработка программных приложений» разработаны в соответствии с требованиями федерального государственного образовательного стандарта высшего образования по направлению подготовки 09.03.03«Прикладная информатика», утвержденного приказом Министерства образования и науки Российской Федерации от 19 сентября 2017 г., № 922, в соответствии с приказом от 06 апреля 2021г., № 245 «Об утверждении Порядка организации и осуществления образовательной деятельности по образовательным программам высшего образования – программам бакалавриата, программам специалитета, программам магистратуры».*

Оценочные материалы по дисциплине «Разработка программных приложений» размещены на официальном сайте [www.dgunh.ru](http://www.dgunh.ru/)

Ахмедова З.А. Оценочные материалы по дисциплине «Разработка программных приложений» для направления подготовки 09.03.03 Прикладная информатика, профиль «Информационные системы в экономике». – Махачкала: ДГУНХ, 2023. - 29 с.

Рекомендованы к утверждению Учебно-методическим советом ДГУНХ 05 июня 2023 г.

Рекомендованы к утверждению руководителем основной профессиональной образовательной программы высшего образования – программы бакалавриата по направлению подготовки 09.03.03 Прикладная информатика, профиль «Информационные системы в экономике», к.э.н., доцентом Раджабовым К.Я.

Одобрены на заседании кафедры «Информационные технологии и информационная безопасность» 31 мая 2023 г., протокол № 10.

# **СОДЕРЖАНИЕ**

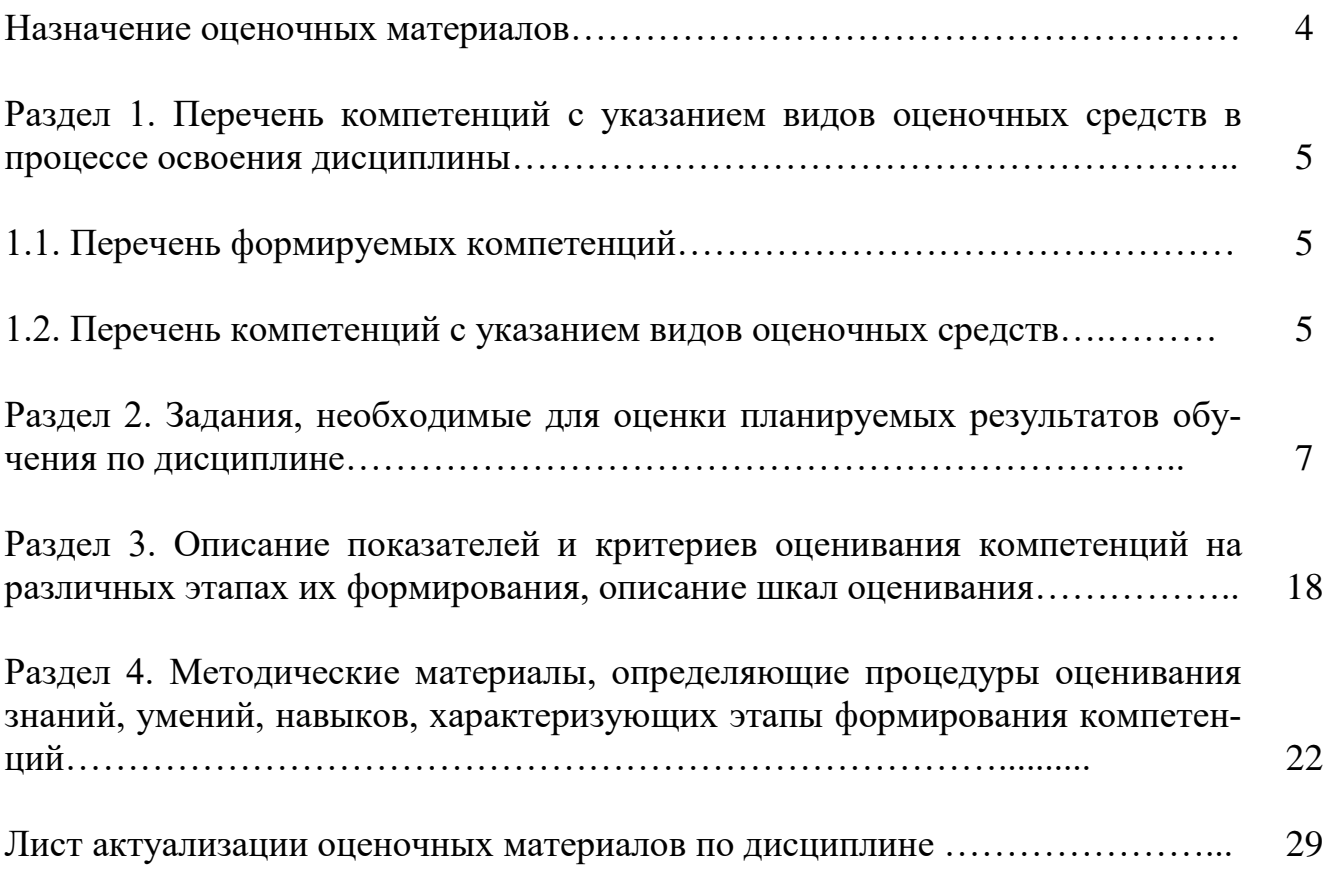

#### Назначение оценочных материалов

Оценочные материалы для текущего контроля успеваемости (оценивания хода освоения дисциплин), для проведения промежуточной аттестации (оценивания промежуточных и окончательных результатов обучения по дисциплине) обучающихся по дисциплине «Разработка программных приложений» на соответствие их учебных достижений поэтапным требованиям образовательной программы высшего образования 09.03.03 Прикладная информатика, профиль «Информационные системы в экономике».

Оценочные материалы по дисциплине «Разработка программных приложений» включают в себя: перечень компетенций с указанием видов оценочных средств в процессе освоения дисциплины; описание показателей и критериев оценивания компетенций на различных этапах их формирования, описание шкал оценивания; типовые контрольные задания или иные материалы, необходимые для оценки знаний, умений, навыков и (или) опыта деятельности, характеризующих этапы формирования компетенций в процессе освоения ОПОП; методические материалы, определяющие процедуры оценивания знаний, умений, навыков и (или) опыта деятельности, характеризующих этапы формирования компетенний.

Оценочные материалы сформированы на основе ключевых принципов оценивания:

- валидности: объекты оценки должны соответствовать поставленным целям обучения;

- надежности: использование единообразных стандартов и критериев для опенивания лостижений:

- объективности: разные обучающиеся должны иметь равные возможности для достижения успеха.

Основными параметрами и свойствами оценочных материалов являются:

- предметная направленность (соответствие предмету изучения конкретной дисциплины);

- содержание (состав и взаимосвязь структурных единиц, образующих содержание теоретической и практической составляющих дисциплины);

- объем (количественный состав оценочных материалов);

- качество оценочных материалов в целом, обеспечивающее получение объективных и достоверных результатов при проведении контроля с различными целями.

# РАЗДЕЛ 1. Перечень компетенций с указанием видов оценочных

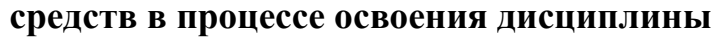

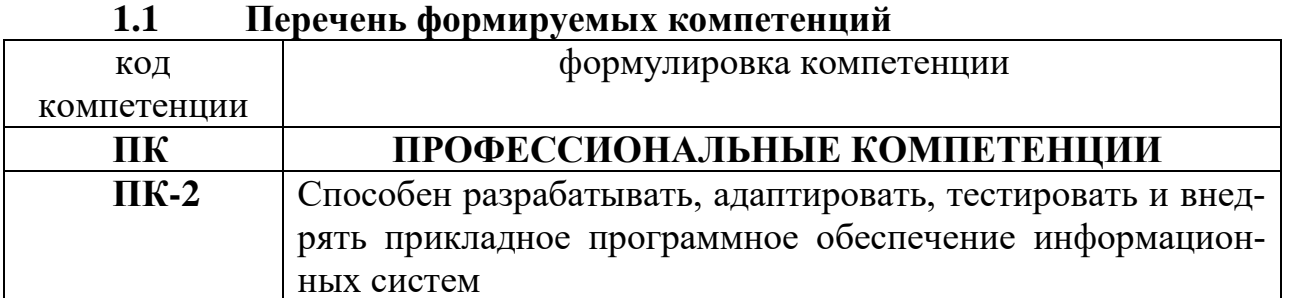

# 1.2. Перечень компетенций с указанием видов оценочных средств

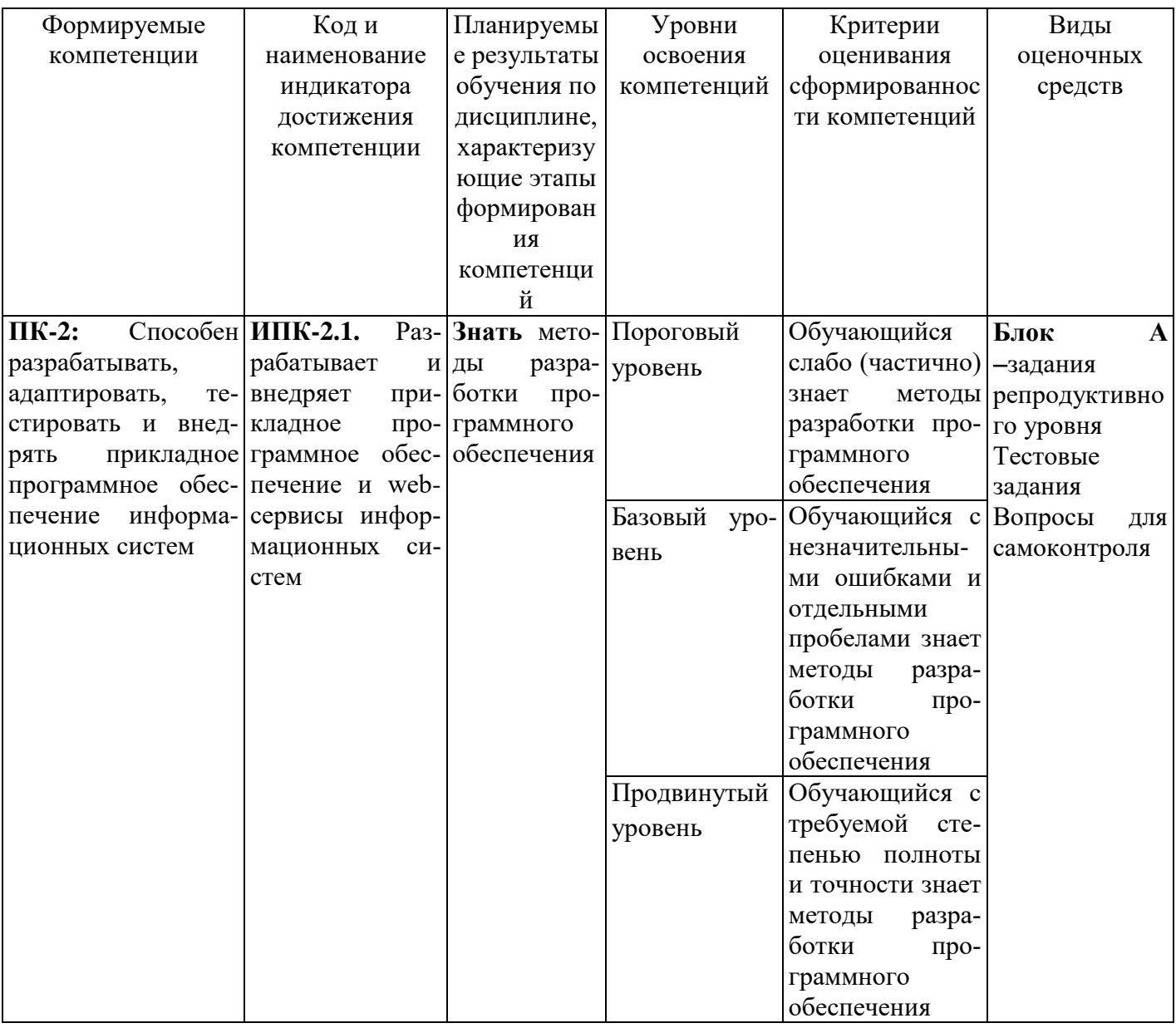

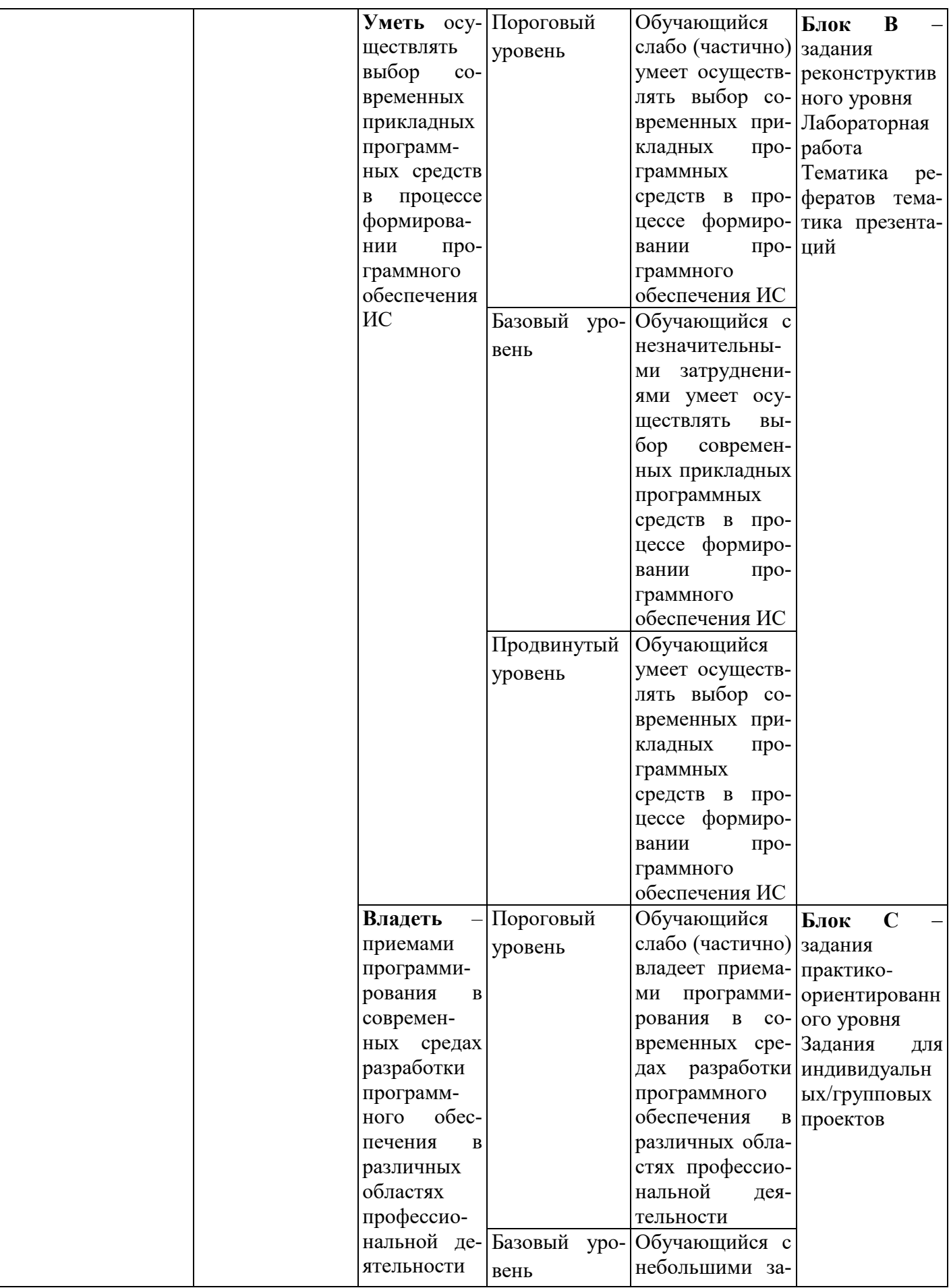

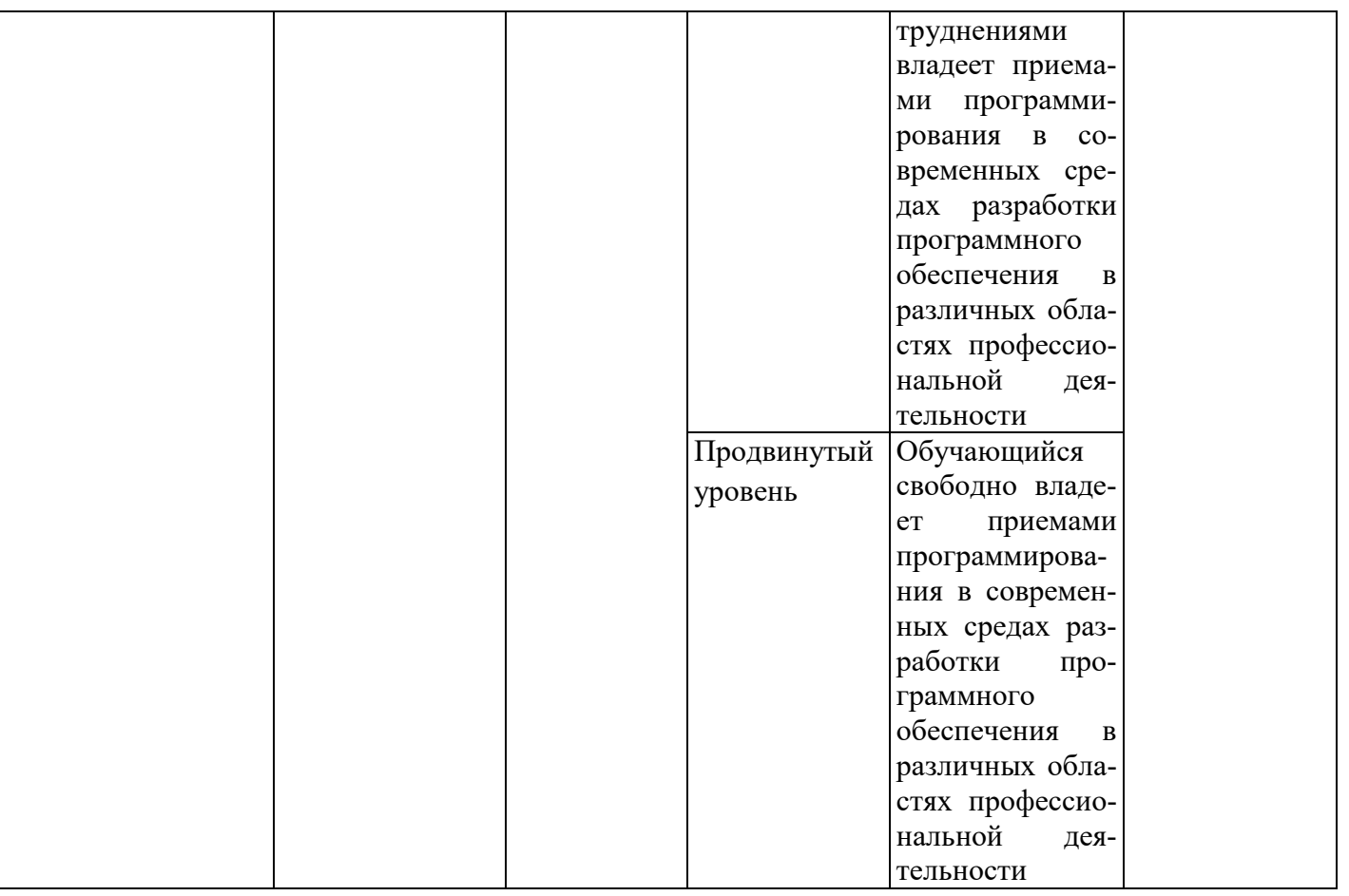

## РАЗДЕЛ 2. Типовые задания, необходимые для оценки планируемых

### результатов обучения по дисциплине

## Для проверки сформированности компетенции

ПК-2. Способен разрабатывать, адаптировать, тестировать и внедрять прикладное программное обеспечение информационных систем

ИПК-2.1: Разрабатывает и внедряет прикладное программное обеспечение и webсервисы информационных систем

# Блок А. Типовые задания репродуктивного уровня («знать»)

# А.1 Фонд тестовых заданий по дисциплине «Разработка программных приложений»

# Тесты типа А.

1. Возможность скрыть внутреннее устройство объекта от его пользователей, предоставив через интерфейс доступ только к тем членам объекта, с которыми клиенту разрешается работать напрямую, - это ...

- Объектно-ориентированное программирование  $a)$
- Объект  $h)$
- $\mathbf{c}$ ) Инкапсуляция
- Наслелование  $\mathbf{d}$
- Полиморфизм  $e)$

2. Сокрытие информации и комбинирование данных и методов внутри объекта определяет понятие ...:

а) иерархии;

**b**) инкапсуляции;

с) полиморфизма;

d) наследования.

3. Присваивание действию общего имени, и каждый объект иерархии выполняет это действие способом, подходящим именно ему, определяет понятие

а) наследования;

**b**) класса;

с) инкапсуляции:

d) полиморфизма.

4. В объектно-ориентированном программировании естественным средством структурирования являются ...:

а) классы;

**b**) параметры;

с) методы;

d) свойства.

5. Возможность идентифицировать одним и тем же именем множество аналогичных операций (действий):

а) инкапсуляция;

b) порождение;

с) наследование;

d) полиморфизм.

6. Какой язык используется в Delphi?

TurboPascal:  $a)$ 

Pascal:  $b)$ 

ObjectPascal;  $\mathbf{c}$ )

VisualPascal.  $\mathbf{d}$ 

7. Гле задаются свойства компонентов?

В палитре компонентов; a)

 $h)$ В окне инспектора объектов;

 $\mathbf{c})$ В окне редактора кода;

В меню команд.  $\mathbf{d}$ 

8. Файл проекта имеет расширение:

 $a)$ PAS:

DPR:  $b)$ 

DFR:  $\mathbf{c})$ 

 $\mathbf{d}$ RES:

9. Свойство Name определяет:

метод, применяемый к компоненте; a)

имя, под которым компонент будет известен программе;  $b)$ 

двухбуквенный префикс;  $\mathbf{c})$ 

наименование события, обрабатываемого в программе.

10. В секции implementation хранится:

- a) исходный код процедур и функций;
- b) объявление классов, типов, констант и переменных;
- c) исходный код модулей, используемых в программе;
- d) объявление переменных, используемых в модуле.

11. Какого типа ошибок в программе не существует:

- a) синтаксические;
- b) грамматические;
- c) ошибки времени выполнения;
- d) алгоритмические.
- 12. Какие ошибки называют ошибками времени компиляции:
- a) синтаксические;
- b) грамматические;
- c) ошибки времени выполнения;
- d) алгоритмические.
- 13. Какие ошибки называют исключениями:
- a) синтаксические;
- b) грамматические;
- c) ошибки времени выполнения;
- d) алгоритмические.
- 14. В чем отличие процедуры от функции при описании:
- a) у функции должен обязательно быть указан ее тип;
- b) у процедуры должен обязательно быть указан ее тип;
- c) разные языки программирования;
- d) работа с разными типами переменных;
- e) отличий нет.
- 15. Подпрограммы описываются:
- a) в любом месте программы;
- b) в начале программы после оператора BEGIN;
- c) в начале программы до оператора BEGIN;
- d) до оператора USES CRT;
- e) в конце программы после оператора END.

16. Программа, предназначенная для решения какой-то конкретной частной задачи и к которой обращаются из другой программы называется …

- a) модуль;
- b) функция;
- c) подпрограмма;
- d) нет правильного ответа.

17. Могут ли одну DLL-библиотеку использовать программы, написанные на разных языках:

- a) Могут;
- b) Могут, если все используемые языки высокого уровня;
- c) Могут, если все используемые языки объектно-ориентированы;
- d) Не могут.

18. Исходный файл проекта динамической библиотеки начинается сло-BOM:

- Unit: a)
- $b)$ Project;
- Library;  $\mathbf{c}$ )
- $\mathbf{d}$ Program.

Для чего используются следующие конструкции «try {защищаемый 19. код} finally {код завершения} end;» и «try {защищаемый код} except {обработчик исключений} end;»:

- для обработки текущих событий;  $a)$
- $b)$ для диагностики критических ситуаций;
- для нормального завершения программы;  $\mathbf{c})$
- для обработки исключительных ситуаций в программе.  $\mathbf{d}$
- 20. Инструкция
- try
- $\ldots$

```
except
```

```
\ddots
```
end;

применяется для ...:

- описания нового класса; a)
- обработки исключения;  $b)$
- $\mathbf{c})$ вызова прерывания;
- $\mathbf{d}$ описания процедуры.

# Тесты типа В.

1. Объект Label используется для

- ввода текста с клавиатуры a)
- прорисовки фигур на форме  $b)$
- $c)$ отображения текста в форме
- $\mathbf{d}$ редактирования текста
- $e)$ удаления объектов

2. Многострочный текст можно разместить на форме с помощью объекта

- **CheckBox**  $a)$
- $b)$ RadioButton
- Edit  $\mathbf{c}$ )
- $\mathbf{d}$ Memo
- $e)$ Label

3. Выпадающий список в Delphi можно организовать с помощью объекта

- ListBox a)
- **ComboBox**  $b)$
- **DBGrid**  $\mathbf{c})$
- Timer  $\mathbf{d}$
- MediaPlayer  $e)$

4. Свойство Caption объекта Form определяет

- цвет фона формы a)
- $b)$ имя формы
- $\mathbf{c})$ строку заголовка формы
- $\mathbf{d}$ ширину и высоту формы
- способ размещения формы на экране  $e)$

5. Для того, чтобы установить курсор на объект Edit1 надо указать следующий метод:

- Edit1.Cursor;  $a)$
- Edit1.SetFocus:  $b)$
- $c)$ Edit1.Clear:
- Edit1.SelectAll:  $\mathbf{d}$
- Edit1.Add.  $e)$

6. Событие OnClick происходит

- при перемещении мыши по объекту  $a)$
- $b)$ при одинарном щелчке мыши на объекте
- $c)$ при двойном щелчке мыши на объекте
- $\mathbf{d}$ при получении объектом фокуса
- $e)$ при изменении содержимого объекта

7. Объект RadioButton предназначен

- $a)$ для ввода и редактирования текста
- $b)$ для установки нескольких переключателей одновременно
- $\mathbf{c})$ для установки только одного переключателя
- $\mathbf{d}$ для размещения изображения на форме
- для удаления объекта  $e)$

8. Список с прокруткой в Delphi можно организовать с помошью объекта

- a) **ListBox**
- $b)$ ComboBox
- **DBGrid**  $\mathbf{c}$ )
- $\mathbf{d}$ Timer
- $e)$ MediaPlayer

9. Использовать в приложении файлы со звуком и видео можно с помощью объекта

- ListBox  $a)$
- ComboBox  $b)$
- **DBGrid**  $\mathbf{c}$ )
- $\mathbf{d}$ Timer
- MediaPlayer  $e)$

10. Какой из указанных объектов отображает и манипулирует записями из таблины базы данных

- a) ListBox
- ComboBox  $b)$
- **DBGrid**  $\mathbf{c})$
- Timer  $\mathbf{d}$

# e) MediaPlayer

# **Тесты типа С.**

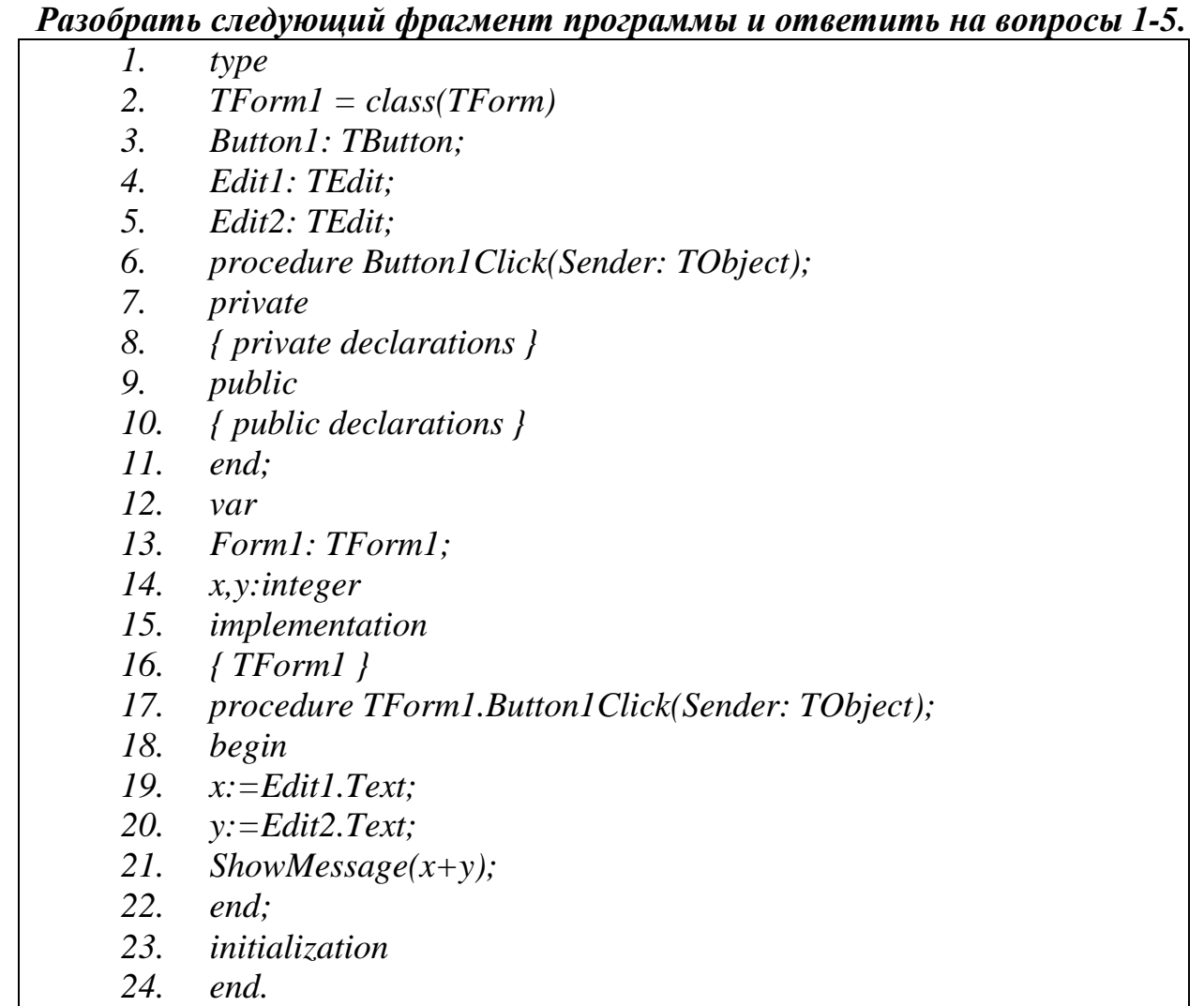

1. В каких строках модуля допущены ошибки (перечислить номера строк через запятую)?

2. В какой(их) строке(ах) модуля описываются глобальные переменные (перечислить номера строк через запятую)?

- 3. Что означает *end;* в 11 строке?
- a) конец программы;
- b) конец определенной части программы;
- c) конец обработчика события;
- d) конец описания класса.
- 4. Что означает *end;* в 22 строке?
- a) конец программы;
- b) конец определенной части программы;
- c) конец обработчика события;
- d) конец описания класса.
- *5.* Какую задачу выполняет процедура:

*procedure TForm1.Button1Click (Sender: TObject);?*

a) вычисляет сумму значений, вводимых в поля Edit1, Edit2 и выводит результат в окне сообщения;

- b) выполняет конкатенацию строковых переменных x, y;
- c) выводит в окно сообщений строку 'х+у';
- d) ничего не выполняет, либо допущена ошибка.

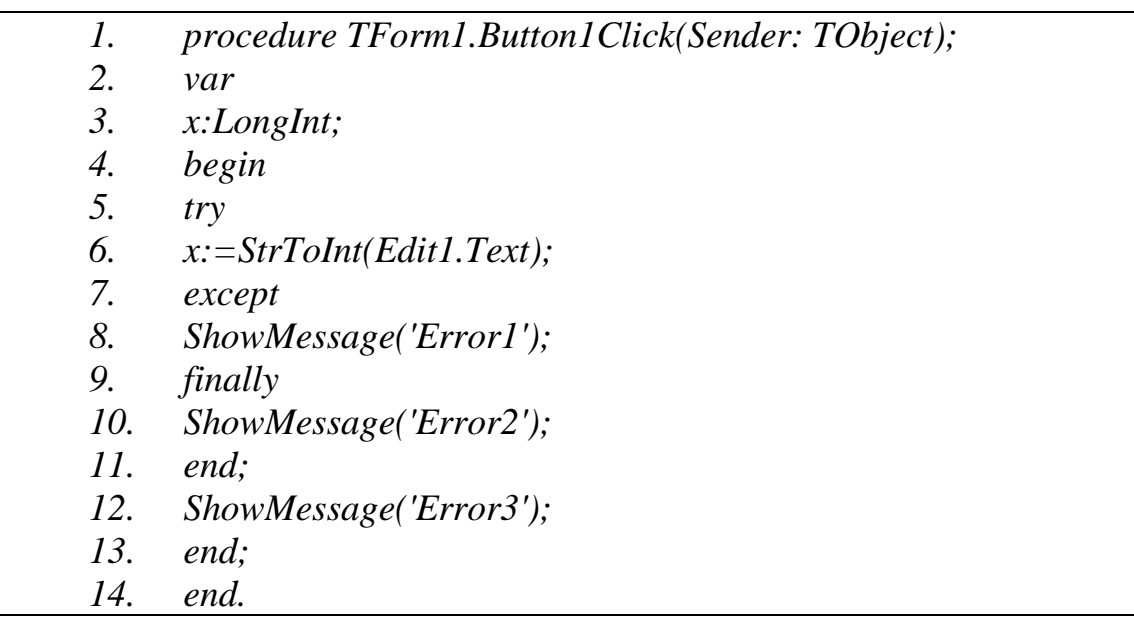

6. Когда программа будет выводить диалоговое окно с сообщением «Error1»?

- a) при нажатии на Button1;
- b) при возникновении ошибки конвертации;
- c) при возникновении ошибки компиляции;
- d) никогда.

7. Когда программа будет выводить диалоговое окно с сообщением «Error2»?

- a) при нажатии на Button1;
- b) при возникновении ошибки конвертации;
- c) при возникновении ошибки компиляции;
- d) никогда.

8. Когда программа будет выводить диалоговое окно с сообщением «Error3»?

- a) при нажатии на Button1;
- b) при возникновении ошибки конвертации;
- c) при возникновении ошибки компиляции;
- d) никогда.

9.Строка программы, следующая за словом *finally*…:

a) выполнится в том случае, если возникает исключение EConvertError;

b) выполнится в том случае, если возникает исключение EDivide-ByZero;

- ку;
- c) выполнится в любом случае, когда пользователь нажимает на кноп-
- d) никогда не выполнится.
	- 10.После какой строки в программе можно поместить ключевое слово On?
	- a) 7;
	- b) 8;
	- c)  $9:$
	- $d)$  12.

11.Строка программы под номером 8 …:

a) выполнится в том случае, если возникает исключение

EConvertError;

b) выполнится в том случае, если возникает исключение EDivide-ByZero;

c) выполнится в любом случае, когда пользователь нажимает на кнопку;

d) никогда не выполнится.

12.Строка программы под номером 12:

- a) выполнится в том случае, если возникает исключение
- EConvertError;

b) выполнится в том случае, если возникает исключение EDivide-ByZero;

c) выполнится в любом случае, когда пользователь нажимает на кнопку;

d) никогда не выполнится.

13. В какой строке располагается начало оператора, конец которого *end;*  расположен в строке под номером 11?

- a) 10;
- b) 1;
- c)  $9;$
- d) 7.

## **А2.Вопросы для устного опроса**

- 1. Назначение основных компонентов страницы Standard
- 2. Описание главного модуля проекта
- 3. Какие три файла автоматически создаются при создании проекта в Delphi.
	- 4. Для чего используется файл документа справочной информации?
	- 5. Обеспечение доступа к справочной информации.
	- 6. Этапы разработки справочной системы.

### **Блок В. Типовые задания реконструктивного уровня («уметь») B1. Лабораторные работы**

**Тема2. Создание приложений в среде Delphi. Структура проекта** Лабораторная работа №2

**Цель работы -** создать программу, выполняющую следующие действия:

1. После запуска программы ввести текст в текстовом поле.

2. По щелчку мышью на кнопке «Сменить заголовок окна» изменяется заголовок окна.

3. Ввести новый текст в текстовом поле.

4. Изменить название заголовка окна по нажатию клавиши Enter.

5. Для выхода из программы необходимо щелкнуть

**Тема3. Классы Delphi.** Лабораторная работа №3

**Цель работы -** создать программу, выполняющую следующие действия:

1. После запуска программы появляется надпись -«Брось кубик».

2. По щелчку мышью на кнопке «Бросок кубика» появляется сообщение, выдающее числа-очки в диапазоне 0 - 6.

3. Для выхода из программы необходимо щелкнуть мышью на закрывающей кнопке в строке заголовка.

**Тема5. Обработка исключительных ситуаций.** Лабораторная работа №5.

*Цель работы:* Приобретение навыков использования оператора Try в программах.

## *Задачи:*

1) Создать программу, которая будет вычислять корни квадратного уравнения *ax<sup>2</sup>+bx+c=0.*

2) Использовать оператор *Try*для обработки исключений, возникающих в программе (проверка корректности ввода коэффициентов *a, b, c*и существования корней уравнения).

3) Протестировать и отладить приложение.

4) **Тема6. Создание собственных компонент.** Лабораторная работа №6.

5) *Цель работы:* Получить навыки создания пользовательских компонентов.

**Тема7.** Создание и использование библиотек подпрограмм в Delphi. Лабораторная работа №7.

*Цель работы:* Приобретение навыков работы с библиотеками подпрограмм.

*Задачи:*

1.Создать БД в DBD и в ней таблицы Customer.db, Orders.db, Items.db.

2.Установить связи между таблицами.

3.Создать приложение БД в Delphi: осуществить доступ и отображение информации из БД.

4. Выбрать базовый класс и создать модуль компонента.

5. Протестировать новый компонент.

6. Добавить компонент в палитру компонентов.

**Тема10. Создание приложений баз данных в среде Delphi**Лабораторная работа №10.Создание приложений БД в Delphi.

Цель работы: Получить навыки использования утилиты DataBaseDesktop (DBD) в Delphi.

## В2. Тематика рефератов

- 1. Связь Delphi-приложения с таблицей MS ACCESS.
- 2. Индексация в наборах данных
- 3. Использование запросов к БД.
- 4. Использование Технологии ADO при создании БД.
- 5. Древовидные структуры в БД.
- 6. Построение графика функции средствами Delphi.
- 7. Создание электронного фотоальбома средствами Delphi.
- 8. Создание тестирования средствами Delphi.
- 9. Способы создания игровых приложений средства Delphi.
- 10. Использование многопоточных приложений в Delphi.
- 11. Построение графика функции средствами Delphi.
- 12. Создание электронного фотоальбома средствами Delphi.
- 13. Создание тестирования средствами Delphi.
- 14. Способы создания игровых приложений средства Delphi.
- 15. Использование многопоточных приложений в Delphi.
- 16. Создание и использование собственных модулей.
- 17. Обработка исключительных ситуаций, защита ресурсов и регенерация исключений.

### ВЗ. Презентации по теме

- Основы работы в среде Delphi 1.
- $\overline{2}$ . Строковый калькулятор в Delphi.
- 3. Работа с визуальными и не визуальными компонентами в Delphi.
- $\overline{4}$ . Методы и классы в Delphi.
- 5. Создание тестирования по дисциплине средствами Delphi.
- Обработка исключительных ситуаций, защита ресурсов и регенера- $6<sup>1</sup>$ ция исключений.
	- Создание SDIиMDI приложений.  $7<sub>1</sub>$
- 8. Освоение малоиспользуемых компонентов Палитры компонент среды Delphi.
	- 9. Профессиональная работа с наборами данных.
	- $10.$ Освоение инструментальных средств по работе с базами данных.
	- 11. Использование директив компилятора в приложениях.
	- 12. Процедурные и вариантные типы данных.
	- 13. Использование в приложениях динамической памяти.
	- 14. Создание и использование собственных модулей.
	- 15. Применение в программах модулей подпрограмм.

### Блок С. Типовые задания практико-ориентированного уровня для диагностирования сформированности компетенций («владеть»)

### С1. Задания для индивидуальных/групповых проектов

Создать класс комплексное число в алгебраической форме  $z = x +$ 1. уі, поля класса — действительная (x) и мнимая (y) части числа. Методы класса: вычисление корня комплексного числа, вывод комплексного числа. В классе предусмотреть методы перегрузки операций: сложение, вычитание, деление и умножение комплексных чисел.

 $\mathcal{L}$ Создать класс квадратная матрица, поля класса — размерность и элементы матрицы. Методы класса: вывод матрицы. В классе предусмотреть методы перегрузки операций: сложение, вычитание, умножение матриц, проверку, является ли одна матрица обратной другой.

Создать класс вектор на плоскости, поля класса — координаты век-3. тора. Методы класса: вычисление направляющих косинусов вектора, вывод всех характеристик вектора. В классе предусмотреть методы перегрузки операций: сложение, скалярное и векторное произведение векторов.

Создать класс обыкновенная дробь, поля класса — числитель и  $\overline{4}$ . знаменатель. Методы класса: сокращение дроби, вывод дроби. В классе предусмотреть методы перегрузки операций: сложение, вычитание, деление и умножение дробей.

5. Создать класс квадрат, член класса — длина стороны. Предусмотреть в классе методы вычисления и вывода сведений о фигуре: периметр, площадь, диагональ. Создать производный класс — куб, добавить в класс метод определения объёма фигуры, перегрузить методы расчёта площади и вывода сведений о фигуре.

- Кредитный калькулятор 6.
- 7. Система тестирования знаний
- 8. Электронный фотоальбом
- 9. Создание и использование пользовательских классов.
- $10<sup>1</sup>$ Создание и использование в программах собственных компонентов.
- $11<sub>1</sub>$ Создание и использование библиотек подпрограмм в Delphi.
- 12. Использование в Delphi DLL-библиотек.

#### Блок Д. Типовые задания для использования в рамках промежуточной аттестании

### Д1. Перечень экзаменационных вопросов

- 1. Объекты и их жизненный цикл
- 2. Понятие свойства. Инкапсуляция.
- 3. Классификация свойств. Переопределение свойств.
- 4. Понятие свойства. Наслелование.
- 5. Классификация методов. Виртуальные и динамические методы
- 6. Создание консольных приложений в Delphi. Ввод/вывод данных в консольных приложениях
- 7. Динамические переменные.
- 8. Использование списков.
- 9. Классификация ошибок, возникающих в программе.
- 10.Обработка исключительных ситуаций.
- 11.Классы исключений.
- 12.Основные понятия визуального программирования.
- 13.Понятие классов и объектов. Базовые понятия объектноориентированного программирования
- 14.Интегрированная среда разработки Delphi: назначение основных окон
- 15.Понятие и структура проекта Delphi.
- 16.Базовые конструкции языка Delphi. Условные операторы и оператор выбора.
- 17.Объекты и их жизненный цикл
- 18.Понятие свойства. Инкапсуляция.
- 19.Классификация свойств. Переопределение свойств.
- 20.Понятие свойства. Наследование.
- 21.Базовые конструкции языка Delphi. Операторы циклов.
- 22.Компоненты, используемые для работы с БД.
- 23.Визуальные компоненты отображения данных.
- 24.Подключение и отображение наборов данных.
- 25.Классификация методов. Виртуальные и динамические методы
- 26.Основные этапы создания компонент.
- 27.Создание модуля компонента
- 28.Классификация ошибок, возникающих в программе.
- 29.Обработка исключительных ситуаций.
- 30.Классы исключений.
- 31.Понятие и виды подпрограмм. Параметры подпрограмм.
- 32.Особенности описания и использования процедур и функций.
- 33.Создание и использование библиотек подпрограмм.
- 34.Понятие DLL-библиотек. Достоинства и недостатки их использования.
- 35.Структура проекта DLL. Вызов DLL-подпрограмм

#### **РАЗДЕЛ 3. Описание показателей и критериев оценивания компетенций на различных этапах их формирования, описание шкал оценивания**

Балльно-рейтинговая система является базовой системой оценивания сформированности компетенций обучающихся очной формы обучения.

Итоговая оценка сформированности компетенции обучающихся в рамках балльно-рейтинговой системы осуществляется в ходе текущего контроля успеваемости, промежуточной аттестации и определяется как сумма баллов, полученных обучающимися в результате прохождения всех форм контроля.

Оценка сформированности компетенции по дисциплине складывается из двух составляющих:

 первая составляющая – оценка преподавателем сформированности компетенции в течение семестра в ходе текущего контроля успеваемости (максимум 100 баллов). Структура первой составляющей определяется технологической картой дисциплины, которая в начале семестра доводится до сведения обучающихся;

 вторая составляющая – оценка сформированности компетенции обучающихся на экзамене (максимум – 30 баллов)

Для студентов очно-заочной и заочной форм обучения применятся 4 балльная и бинарная шкалы оценивания результатов текущего контроля успеваемости и промежуточной аттестации обучающихся.

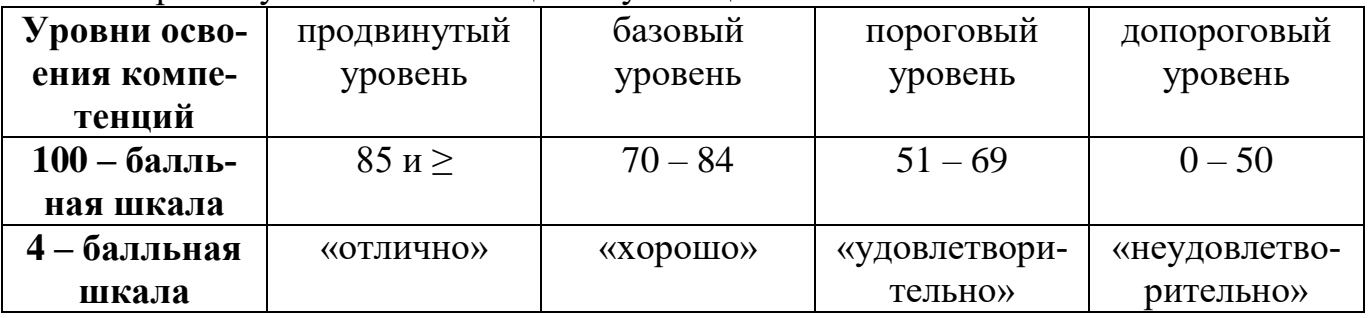

#### **Шкала оценок при текущем контроле успеваемости по различным показателям**

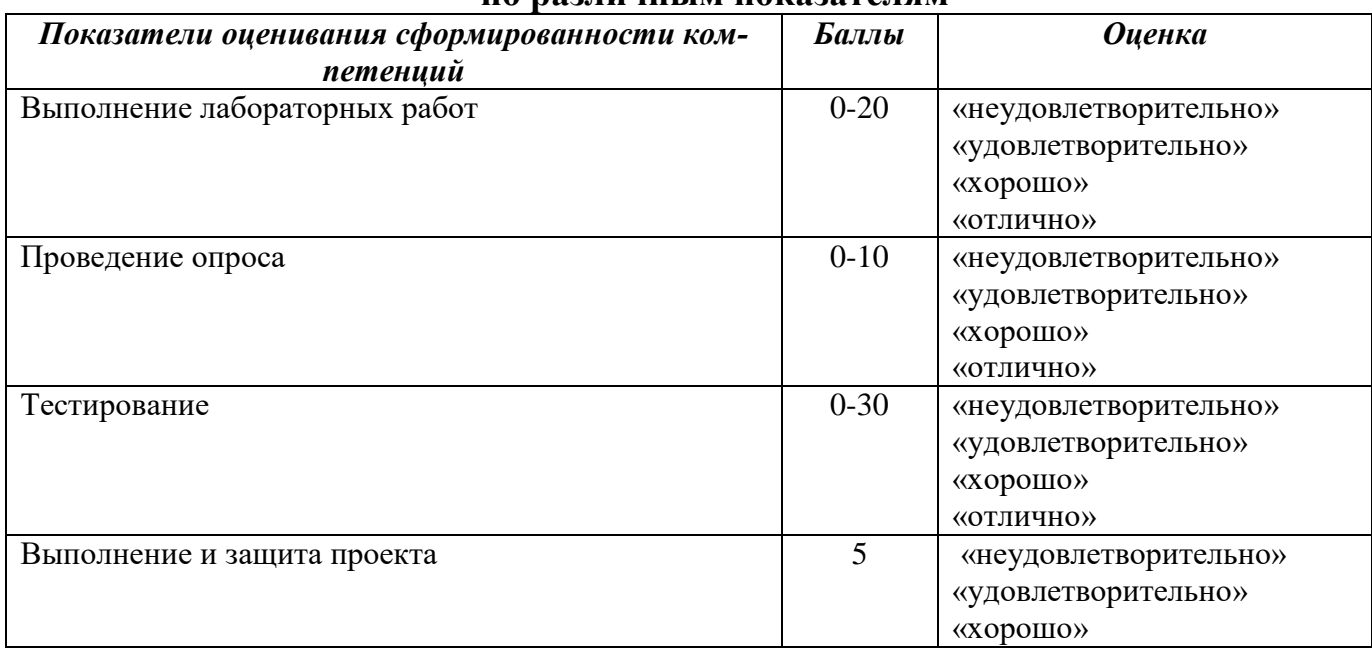

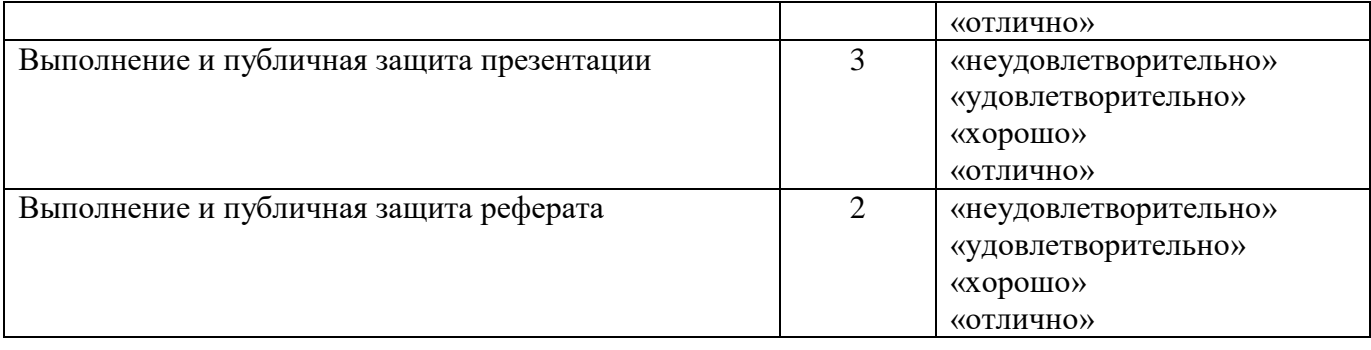

#### **Соответствие критериев оценивания уровню освоения компетенций по текущему контролю успеваемости**

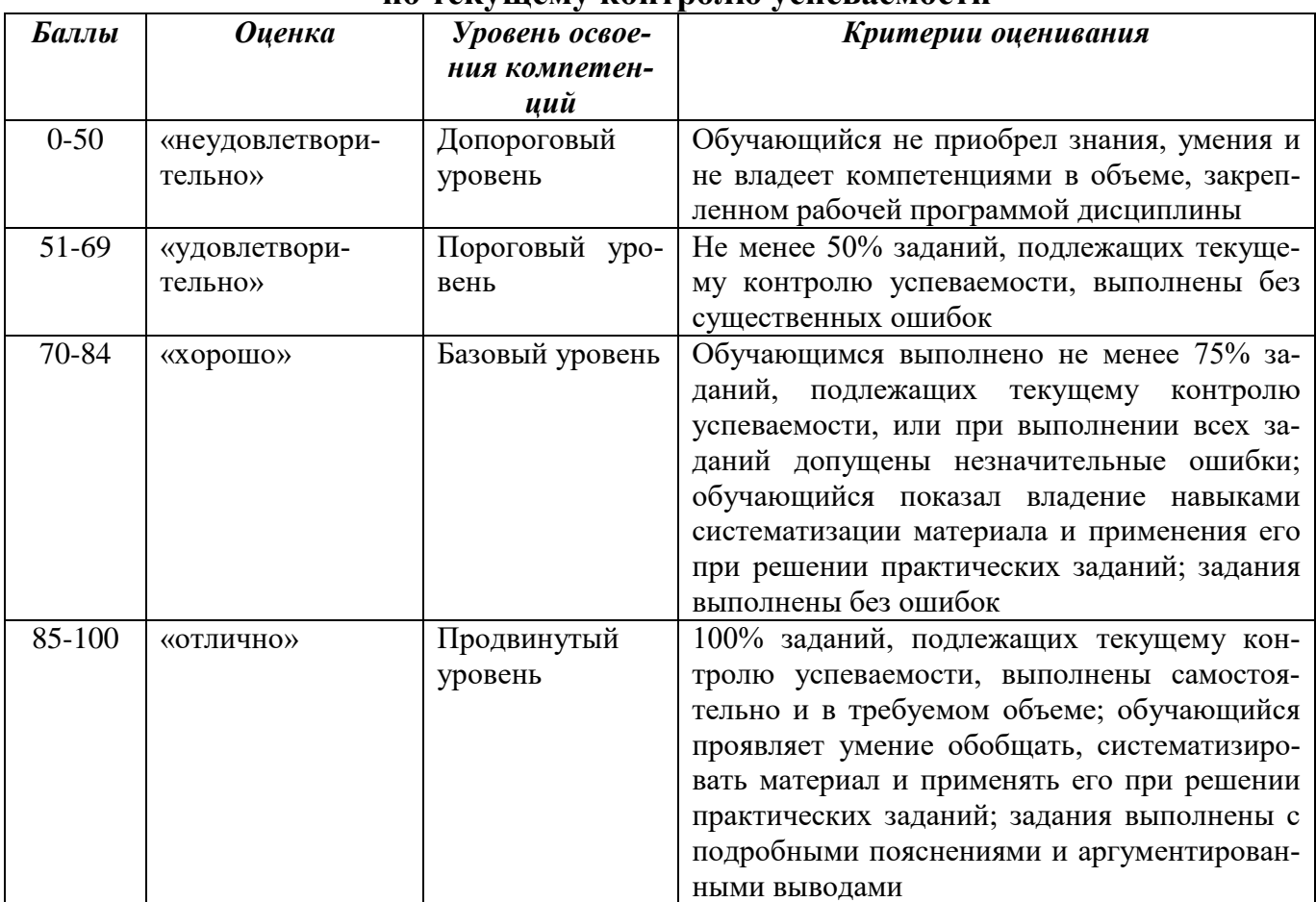

## **Соответствие критериев оценивания уровню освоения компетенций по текущему контролю успеваемости**

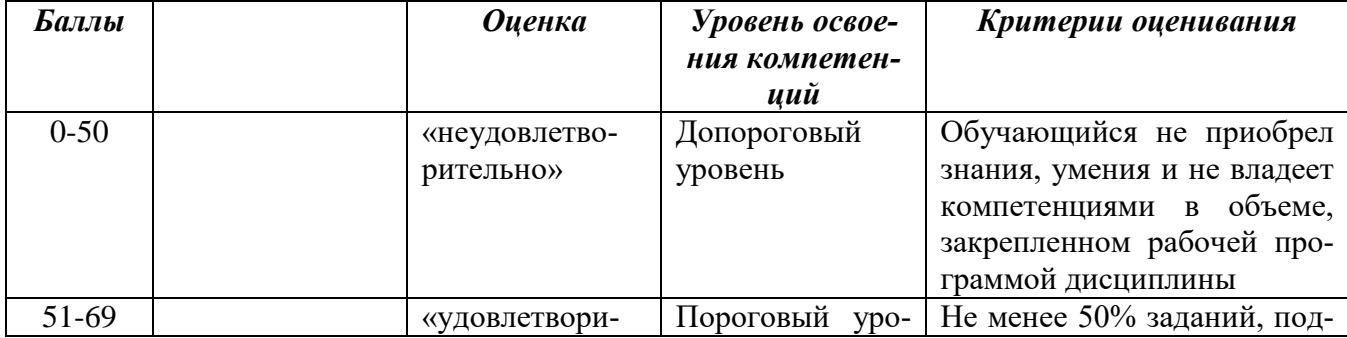

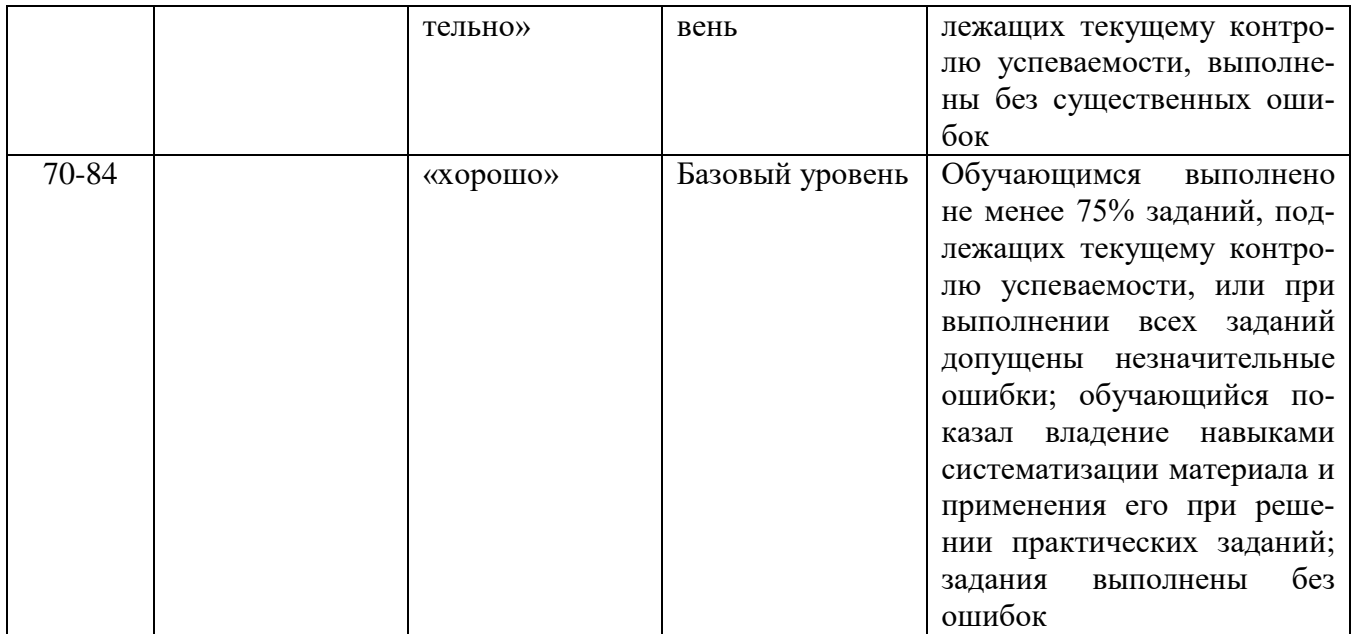

# **Шкала оценок по промежуточной аттестации**

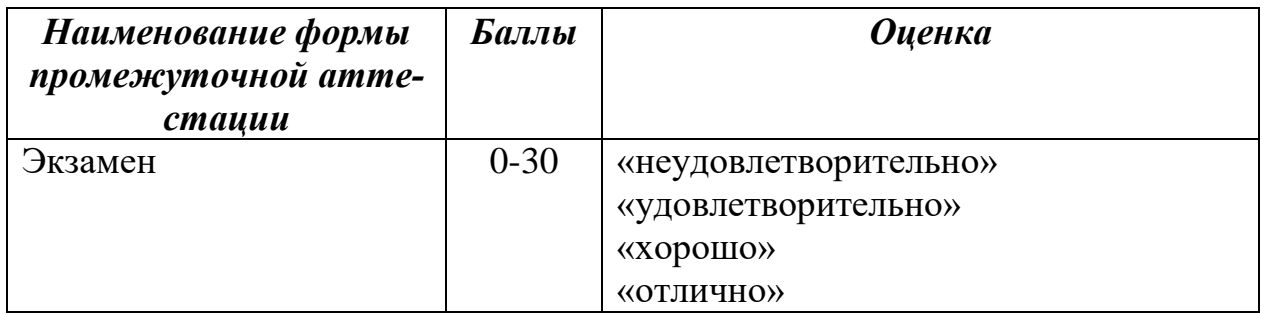

#### **Соответствие критериев оценивания уровню освоения компетенций по промежуточной аттестации обучающихся**

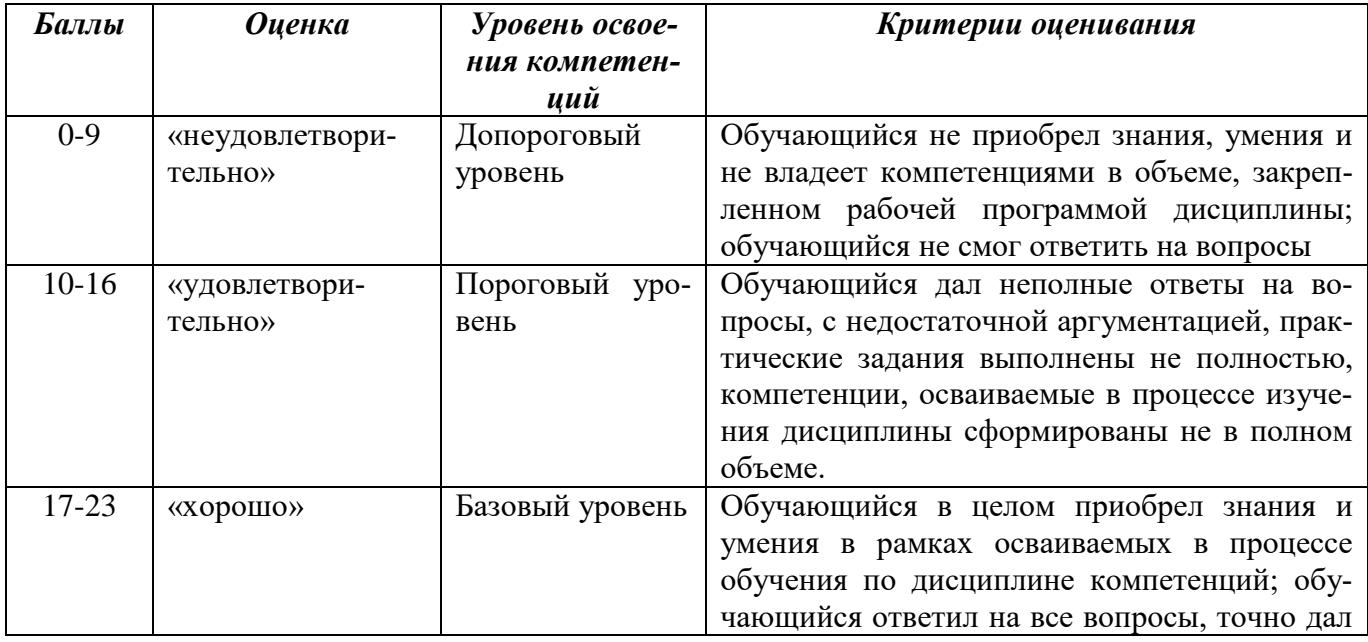

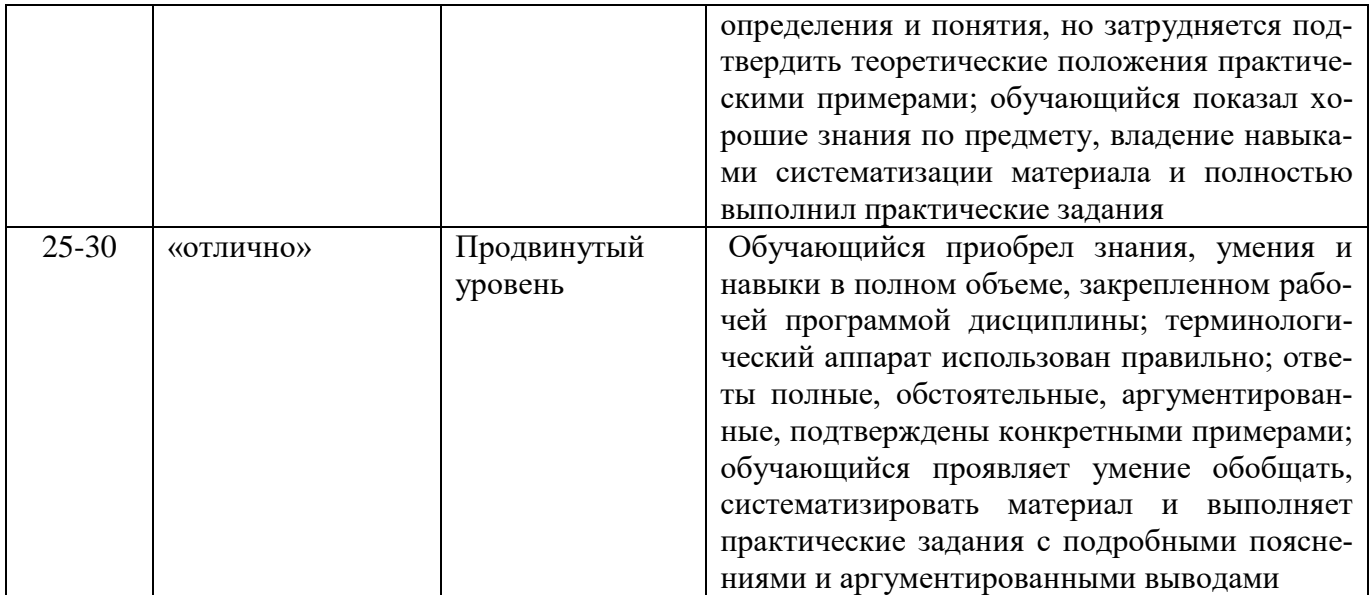

### **РАЗДЕЛ 4. Методические материалы, определяющие процедуры оце-**

**нивания знаний, умений, навыков, характеризующие этапы формирования** 

#### **компетенций**

**Тестирование** проводится на семинарских занятиях. Самостоятельное выполнение обучающимся учебной группы в течение 30 минут индивидуального тестового задания.

Цель блока - формирование инструментальной компетенции использовать знания базового аппарата дисциплины для решения конкретных задач, самостоятельного приобретения знаний данной дисциплины в условиях повышения личностной мотивации выполнения работы.

Образовательными задачами блока являются:

– глубокое изучение лекционного материала, изучение методов работы с учебной литературой, получение персональных консультаций у преподавателя;

– решение спектра прикладных задач, в том числе профессиональных;

– работа с организационно - управленческими документами

На тестирование отводится 30 минут. Тестовых заданий включает 20 вопросов. Студент может получить максимально 30 баллов.

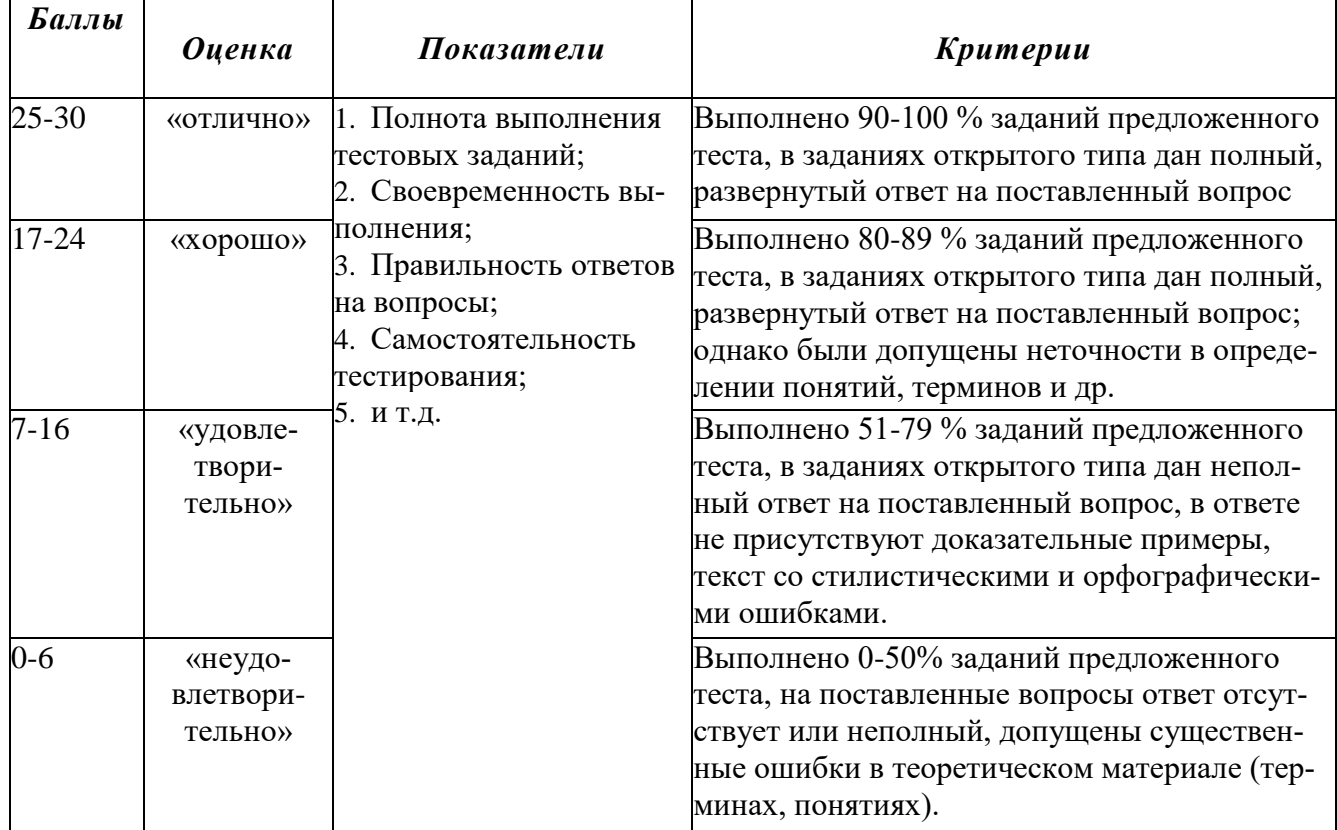

#### **Методика оценивания выполнения тестов**

**Устная форма** позволяет оценить знания и кругозор студента, умение логически построить ответ, владение монологической речью и иные коммуникативные навыки. Проводятся преподавателем с обучающимся на темы, связанные с изучаемой дисциплиной, рассчитана на выяснение объема знаний, обучающегося по определенному разделу, теме, проблеме и т.п.

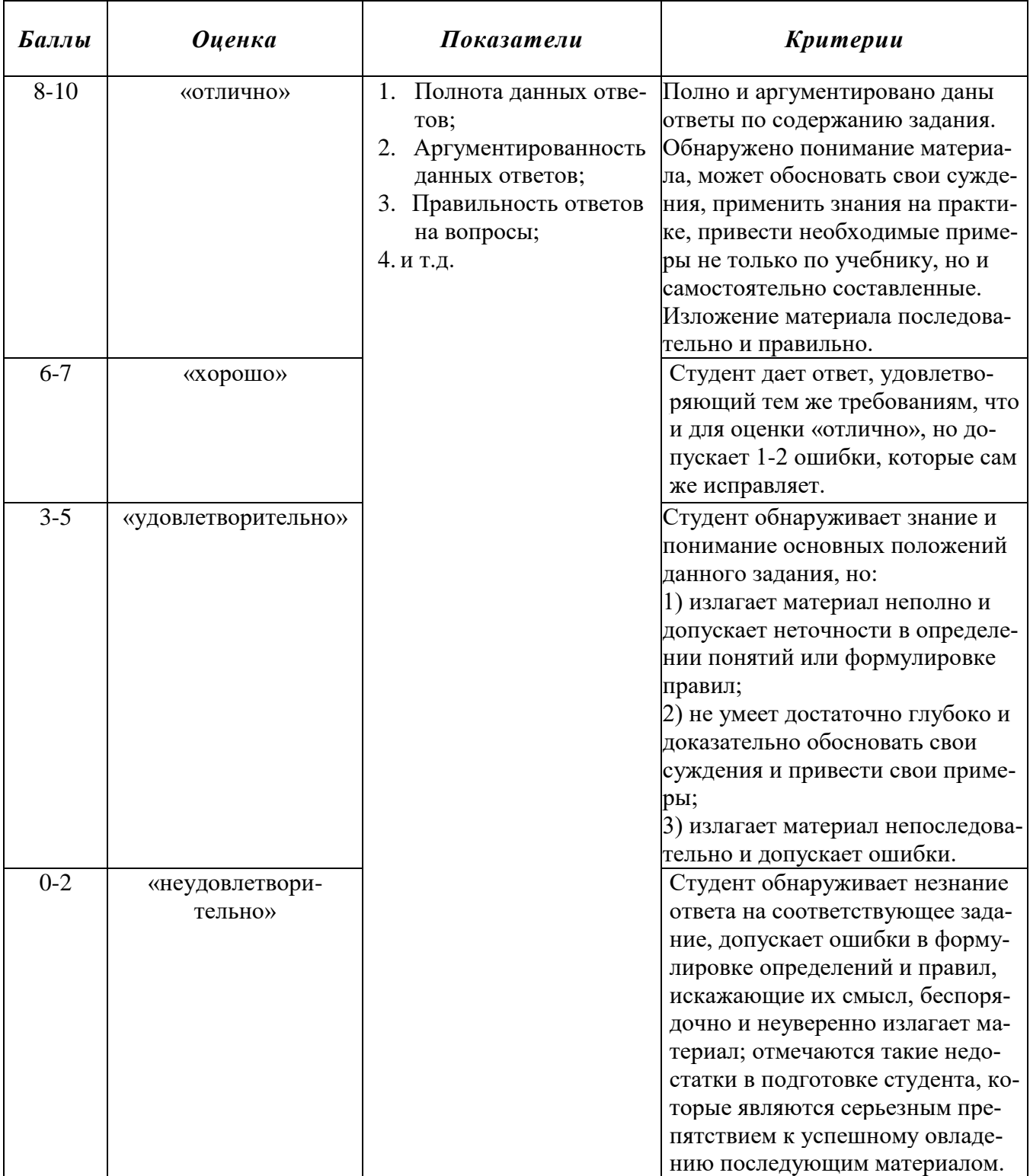

#### Методика оценивания ответов на устные вопросы

Лабораторная работа - это форма организации учебного процесса, когда обучающиеся по заданию и под руководством преподавателя самостоятельно разрабатывают приложения, осуществляют настройку подсистемы безопасности, проводят измерения, элементарные исследования на основе специально разработанных заданий. Лабораторная работа как вид учебного занятия должна проводиться в специально оборудованных учебных лабораториях. Продолжительность не менее двух академических часов. Необходимыми структурными элементами лабораторной работы, помимо самостоятельной деятельности студентов, являются инструктаж, проводимый преподавателем, а также организация обсуждения итогов выполнения лабораторной работы.

Содержание лабораторного занятия определяется перечнем формируемых компетенций по конкретной учебной дисциплине, а также характеристикой профессиональной деятельности выпускников, требованиями к результатам освоения основной профессиональной образовательной программы.

Защита лабораторной работы позволяет оценить умение и владение обучающегося излагать суть поставленной задачи, применять стандартные методы решения задачи с использованием имеющейся лабораторной базы, проводить анализ результата работы.

| Баллы     | <b>Оценка</b> | Показатели                           | Kpumepuu                                 |
|-----------|---------------|--------------------------------------|------------------------------------------|
| $16 - 20$ | «отлично»     | $\mathbf{1}$ .<br>Полнота выполнения | Выполнены все требования к лаборатор-    |
|           |               | лабораторной рабо-                   | ной работе; разработана, отлажена и про- |
|           |               | ты;                                  | тестирована программа; даны правильные   |
|           |               | Своевременность                      | ответы на дополнительные вопросы.        |
| $11 - 15$ | «хорошо»      | выполнения лабора-                   | Выполнены основные требования к лабо-    |
|           |               | торной работы;                       | раторной работе, имеются недочеты в      |
|           |               | Правильность выпол-<br>3.            | разработке и тестировании программы; на  |
|           |               | нения лабораторной                   | дополнительные вопросы при защите да-    |
|           |               | работы.                              | ны неполные ответы.                      |
| $3-10$    | «удовлетво-   |                                      | Требования к лабораторной работе вы-     |
|           | рительно»     |                                      | полнены не полностью, программа разра-   |
|           |               |                                      | ботана, но в ней имеются существенные    |
|           |               |                                      | недостатки; допущены фактические         |
|           |               |                                      | ошибки при ответе на дополнительные      |
|           |               |                                      | вопросы.                                 |
| $0 - 2$   | «неудовле-    |                                      | Лабораторная работа не выполнена; обна-  |
|           | твори-        |                                      | руживается существенное непонимание в    |
|           | тельно»       |                                      | ее выполнении.                           |

Методика оценивания выполнения лабораторных заданий

Индивидуальный проект представляет собой особую форму организации деятельности обучающихся (учебное исследование или учебный проект).

Индивидуальный проект выполняется обучающимся самостоятельно под руководством преподавателя по выбранной теме в рамках дисциплины.

Индивидуальный проект выполняется обучающимся в течение 1 семестра в рамках самостоятельной работы, специально отведенной учебным планом, и должен быть представлен в виде завершенного учебного исследования или разработанного проекта.

Процедура работы над проектом разбивается на 6 этапов:

- подготовительный (определение руководителей проектов, поиск проблемного поля, выбор темы и её конкретизация, формирование проектной группы)
- поисковый (уточнение тематического поля и темы проекта, её конкретизация, определение и анализ проблемы, постановка цели проекта)
- аналитический (анализ имеющейся информации, поиск информационных лакун, сбор и изучение информации, поиск оптимального способа достижения цели проекта, построение алгоритма деятельности, составление плана реализации проекта: пошаговое планирование работ, анализ ресурсов)
- практический (выполнение запланированных технологических операций, текущий контроль качества составления проекта, внесение (при необходимости) изменений в разработку проекта)
- презентационный (подготовка презентационных материалов, презентация проекта, изучение возможностей использования результатов проекта)
- контрольный (анализ результатов выполнения проекта оценка качества выполнения проекта)

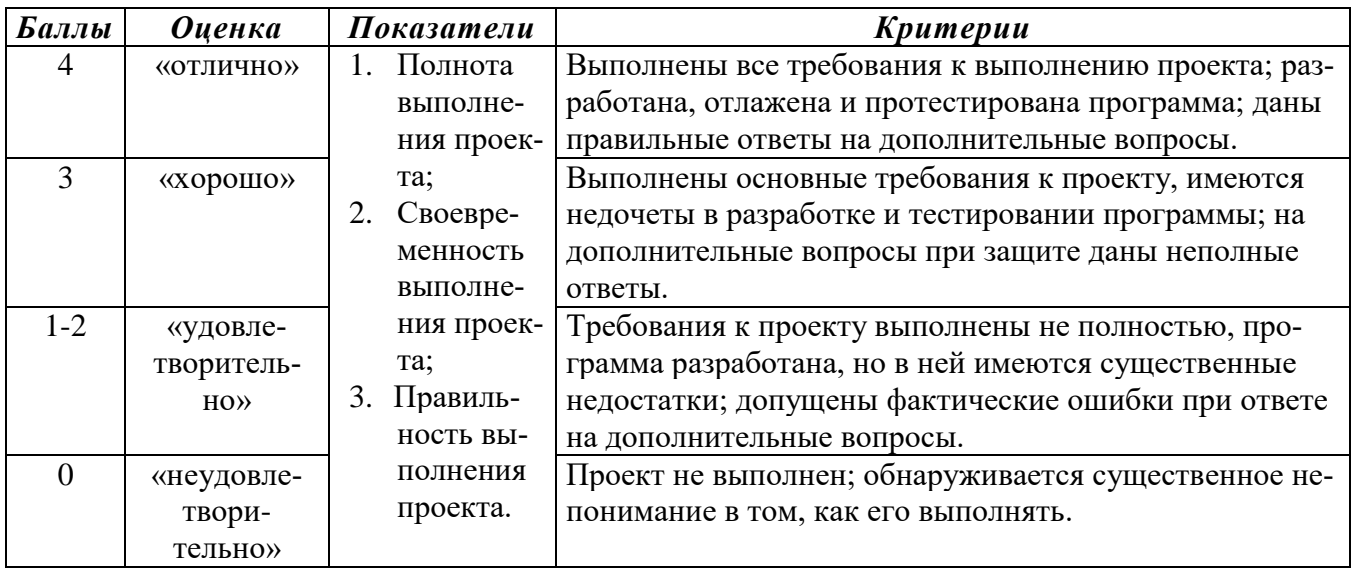

#### **Методика оценивания выполнения индивидуальных проектов**

**Электронная презентация** – выполняется сцелью визуального представления изучаемой темы. Презентация не должна быть меньше 5 слайдов. Первый лист – должен содержать информацию о теме, авторе и вопросах, которые будут раскрыты в презентации; Последующие слайды должны отражать суть раскрываемого вопроса (темы); Дизайн-эргономические требования: сочетаемость цветов, ограниченное количество объектов на слайде, цвет текста; Последним слайдом должен быть список использованной литературы.

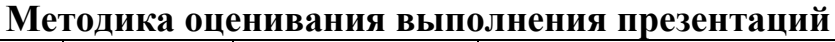

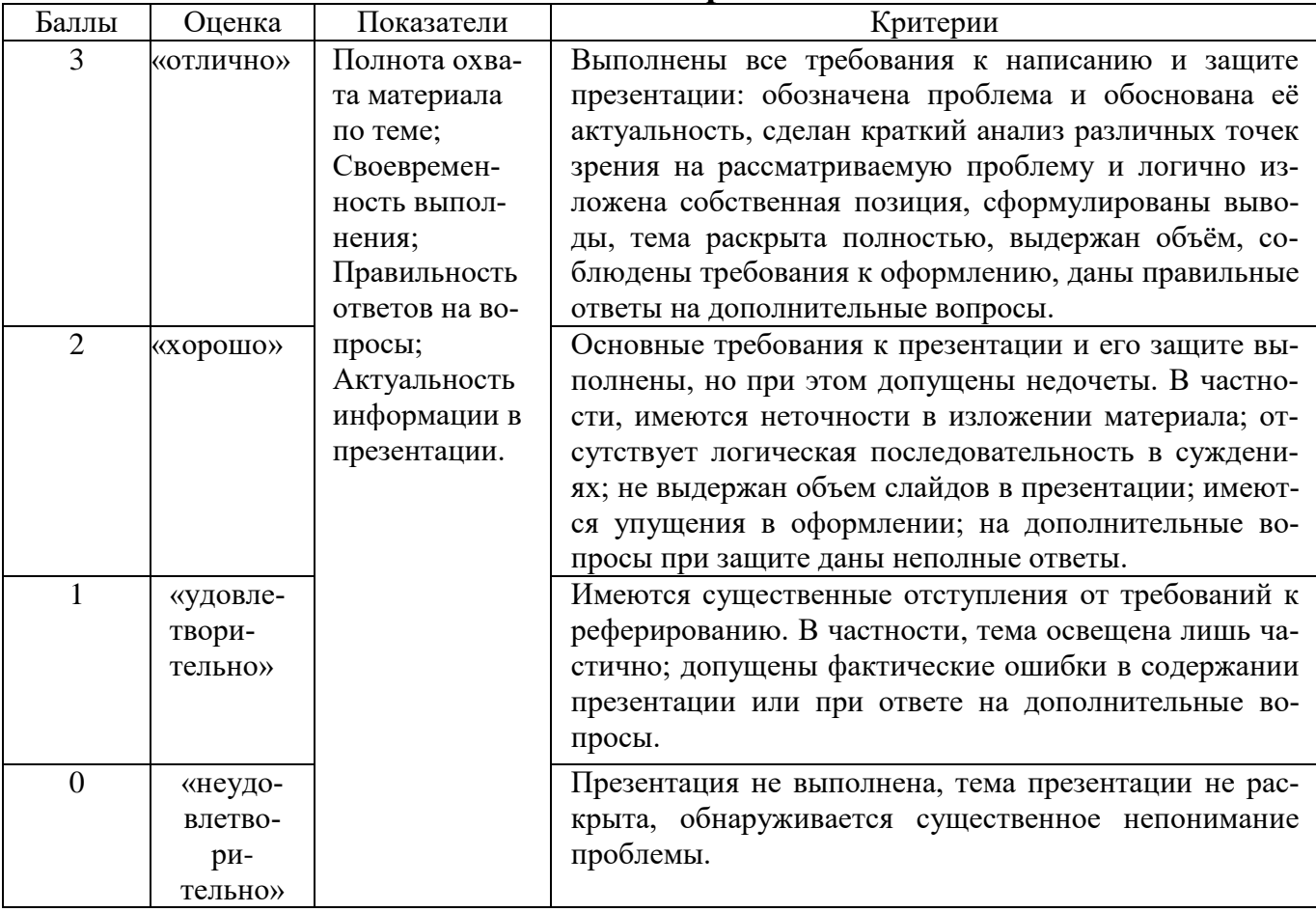

Реферат — краткий доклад или презентация по определённой теме, где со-<br>брана информация из одного или нескольких источников.

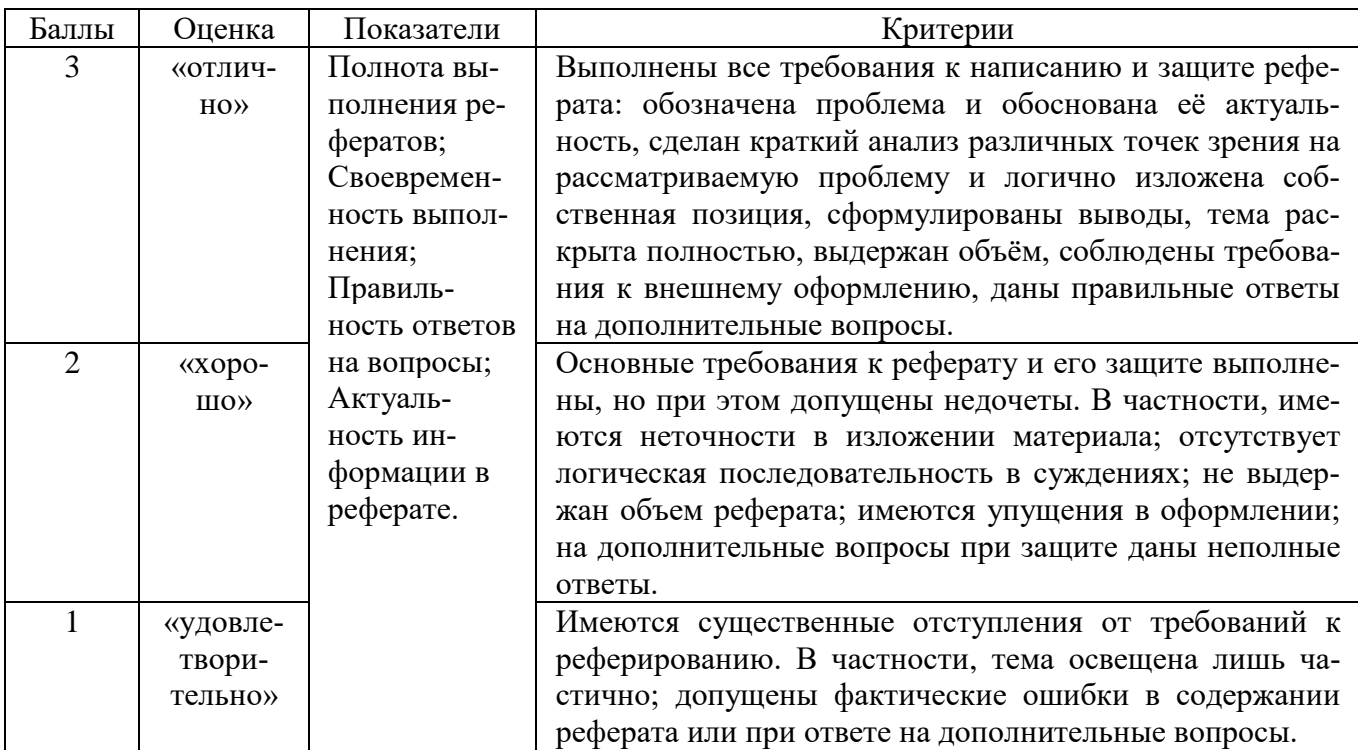

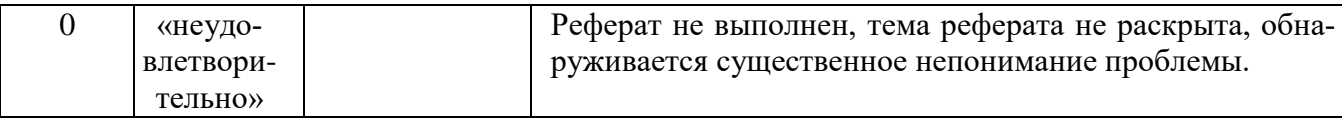

Содержание реферата полностью зависит от содержания реферируемого источника; содержит точное изложение основной информации без искажений и субъективных оценок; имеет постоянные структуры.

#### Методика оценивания выполнения рефератов

Экзамен нацелен на комплексную проверку освоения дисциплины. Экзамен проводится в письменной форме по билетам, в которых содержатся вопросы (задания) по всем темам курса. Обучающемуся даётся время на подготовку. Оценивается владение материалом, его системное освоение, способность применять нужные знания, навыки и умения при анализе проблемных ситуаций и решении практических заданий.

В экзаменационный билет включено два теоретических вопроса и практическое задание, соответствующие содержанию формируемых компетенций. Экзамен проводится в устной форме, практическое задание выполняется с использование персонального компьютера. На ответ и решение задачи студенту отводится 40 минут.

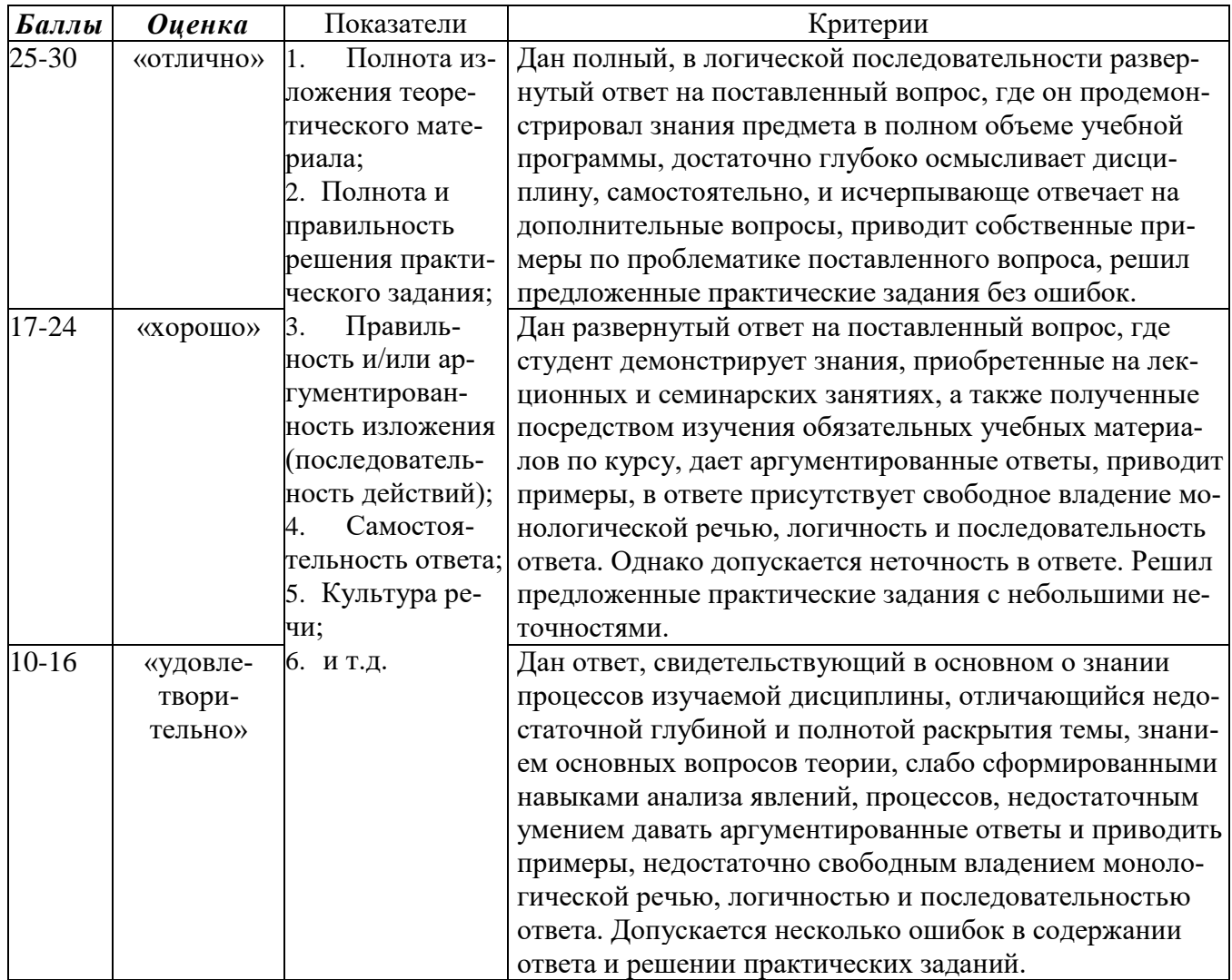

Методика оценивания ответа на экзамене

### Лист актуализации оценочных материалов по дисциплине

#### «Разработка программных приложений»

Оценочные материалы пересмотрены, обсуждены и одобрены на заседании кафедры

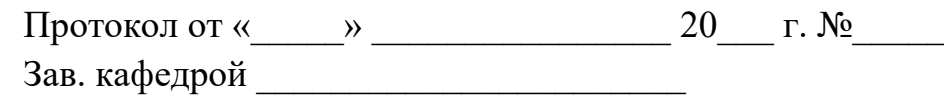

Оценочные материалы пересмотрены, обсуждены и одобрены на заседании кафедры

> Протокол от «\_\_\_\_\_» \_\_\_\_\_\_\_\_\_\_\_\_\_\_\_\_ 20\_\_\_ г. №\_\_\_\_\_ Зав. кафедрой

Оценочные материалы пересмотрены, обсуждены и одобрены на заседании кафедры

> Протокол от «\_\_\_\_\_» \_\_\_\_\_\_\_\_\_\_\_\_\_\_\_\_ 20\_\_\_ г. №\_\_\_\_\_ Зав. кафедрой \_\_\_\_\_\_\_\_\_\_\_\_\_\_\_\_\_\_\_\_\_\_\_

Оценочные материалы пересмотрены, обсуждены и одобрены на заседании кафедры

> Протокол от «\_\_\_\_\_» \_\_\_\_\_\_\_\_\_\_\_\_\_\_\_\_ 20\_\_\_ г. №\_\_\_\_\_ Зав. кафедрой \_\_\_\_\_\_\_\_\_\_\_\_\_\_\_\_\_\_\_\_\_\_\_